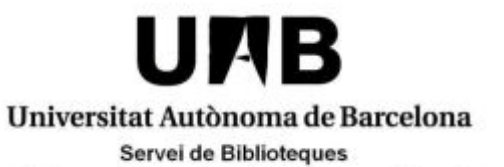

Biblioteca de Comunicació i Hemeroteca General

## **Els índexs d'impacte**

Febrer 2012

## **Material docent**

## **Continguts**

- 1. Presentació. L'avaluació de l'activitat investigadora
- 2. Entitats que avaluen i acrediten l'activitat investigadora CNEAI ANECA AQU
- 3. L'índex d'impacte
- 4. Altres indicadors utilitzats en l'avaluació **Quartil** Citacions rebudes

Bases de dades

- 5. Altres indicadors relacionats amb les citacions Índex d'immediatesa Eigenfactor score Article influence score Índex h de Hirsch SJR SNIP
- 6. Més enllà de les citacions: les alternatives

 Latindex DICE MIAR Llistes CARHUS Plus+ CIRC ERIH

- 7. Com saber si m'han citat
- 8. Recursos d'interès
- 9. Bibliografia

## **ENTITATS QUE AVALUEN I ACREDITEN L'ACTIVITAT INVESTIGADORA**

## **CNEAI (Comisión Nacional Evaluadora de la Actividad Investigadora)**

[www.educacion.gob.es/horizontales/ministerio/organigrama/ministro/relacionadas](http://www.educacion.gob.es/horizontales/ministerio/organigrama/ministro/relacionadas-administrativamente/cneai.html)[administrativamente/cneai.html](http://www.educacion.gob.es/horizontales/ministerio/organigrama/ministro/relacionadas-administrativamente/cneai.html)

Entitat encarregada de realitzar l'avaluació de l'activitat investigadora dels professors universitaris i del personal de les escales científiques del CSIC, amb l'objectiu que els sigui reconegut un complement de productivitat (sexenni), considerat un incentiu.

L'avaluació es fa **anualment**, mitjançant **convocatòries** publicades al BOE. P.ex. l'any 2011 es va publicar al BOE del 12 de desembre: [www.boe.es/boe/dias/2011/12/12/pdfs/BOE-A-2011-19424.pdf](http://www.boe.es/boe/dias/2011/12/12/pdfs/BOE-A-2011-19424.pdf)

Els investigadors han de sotmetre a avaluació els treballs científics realitzats durant un període **no inferior a sis anys**.

La sol·licitud d'avaluació és **voluntària**, i la poden fer els funcionaris de carrera dels cossos docents universitaris i de les escales de Professors d'Investigació, Investigadors Científics i Científics Titulars del CSIC.

Al currículum que es presenta, s'han de fer constar les 5 aportacions més rellevants del període de 6 anys sotmès a avaluació

Criteris d'avaluació:

Resolució del 23 de novembre de 2011, publicada al *BOE* del 30 novembre 2011 [www.boe.es/boe/dias/2011/11/30/pdfs/BOE-A-2011-18796.pdf](http://www.boe.es/boe/dias/2011/11/30/pdfs/BOE-A-2011-18796.pdf)

Hi ha uns criteris específics per a cada camp de coneixement

## **ANECA (Agencia Nacional de Evaluación de la Calidad y Acreditación)** [www.aneca.es/](http://www.aneca.es/)

S'encarrega d'avaluar les activitats docents i investigadores, i la formació acadèmica dels sol·licitants, de cara a:

- La contractació per part de les universitats de personal docent i investigador  $(\rightarrow$ programa PEP)
- L'acreditació nacional per a l'accés als cossos de funcionaris docents universitaris  $(\rightarrow$  programa ACADEMIA)

Programa PEP (Programa de Evaluación del Profesorado para la Contratación) [www.aneca.es/Programas/PEP](http://www.aneca.es/Programas/PEP)

Avalua les activitats docents i investigadores i la formació acadèmics dels sol·licitants per a l'accés a les figures de professor universitari contractat (professor contractat doctor, professor ajudant doctor, professor col·laborador i professor d'universitat privada).

Criteris d'avaluació a:

*Principios y orientaciones para la aplicación de los criterios de evaluación*  [www.aneca.es/var/media/551398/pep\\_2010\\_07\\_ppios\\_070515.pdf](http://www.aneca.es/var/media/551398/pep_2010_07_ppios_070515.pdf)

S'avalua:

- Experiència investigadora. Per exemple: publicacions científiques, llibres i capítols de llibre, contribucions a congressos, etc.
- Experiència docent
- Formació acadèmica i experiència professional
- Altres mèrits

Convocatòria permanentment **oberta**.

## Programa ACADEMIA

[www.aneca.es/Programas/ACADEMIA](http://www.aneca.es/Programas/ACADEMIA)

Programa d'acreditació nacional per a l'accés als cossos de funcionaris docents universitaris (professors titulars d'universitat i catedràtics d'universitats).

Regulat pel RD 1312/2007, de 5 octubre

[www.boe.es/boe/dias/2007/10/06/pdfs/A40653-40659.pdf](http://www.boe.es/boe/dias/2007/10/06/pdfs/A40653-40659.pdf)

S'avalua:

- Activitat investigadora. Per exemple, qualitat i difusió de resultats de l'activitat investigadora: publicacions científiques, congressos, conferències, etc.
- Activitat docent o professional
- Formació acadèmica
- Experiència en gestió i administració educativa, científica, tecnològica i altres mèrits

Convocatòria permanentment **oberta**.

## **AQU (Agència per a la Qualitat del Sistema Universitari de Catalunya)** [www.aqu.cat/](http://www.aqu.cat/)

Realitza:

- Avaluacions prèvies als processos de selecció de professorat contractat de les universitats públiques catalanes per a les figures de col·laborador, lector, agregat i catedràtic.
- Avaluacions dels mèrits individuals de docència, recerca i gestió del personal docent i investigador, funcionari i contractat, de les universitats catalanes en el marc de les retribucions addicionals del professorat.

S'avalua per trams (períodes de 6 anys)

### Convocatòries amb **terminis**

Any 2011: [www.aqu.cat/doc/doc\\_13345875\\_1.pdf](http://www.aqu.cat/doc/doc_13345875_1.pdf)

*Criteris específics per a l'avaluació de l'activitat de recerca del personal docent i investigador de les universitats públiques de Catalunya per a l'assignació dels complements addicionals per mèrits de recerca* (14 des. 2011): [www.aqu.cat/doc/doc\\_89114085\\_1.pdf](http://www.aqu.cat/doc/doc_89114085_1.pdf)

## **ÍNDEX O FACTOR D'IMPACTE**

Mesura la repercussió que ha tingut una revista en la literatura científica a partir de l'anàlisi de les citacions que han rebut els articles que s'hi han publicat.

Com es calcula:

Nombre de citacions rebudes en un any concret pels articles dels **2 anys anteriors** d'una revista dividit pel nombre d'articles publicats a la revista aquests 2 darrers anys.

Exemple:

Citacions que han rebut el 2010 els articles publicats el 2008 i 2009

Factor d'impacte 2010  $=$ 

Nombre d'articles publicats en el període 2008 i 2009

Què permet:

- Comparar revistes dins d'un àmbit

- Establir rànquings i reflectir la rellevància relativa de cada títol

- Presa de decisions, ja que s'utilitza com a mesura de la qualitat d'una publicació i té una gran influència

On consultar-lo:

ISI Web of Knowledge<sup>5M</sup>

**Journal Citation Reports®** 

## **Journal Citation Reports (JCR) – Social sciences edition**

[www.accesowok.fecyt.es/login](http://www.accesowok.fecyt.es/login) (xarxa UAB)

Base de dades elaborada per Thomson Reuters (abans per ISI) Proporciona informació estadística basada en les dades de citacions Es pot consultar des de la plataforma **Web of Knowledge** (accés proveït per la FECYT)

*Conté: 2.731 revistes, de les quals 67 són de comunicació. Última edició disponible actualment: 2010*

## $IN$ <sub> $RECS$ </sub>

## **[IN-RECS](http://ec3.ugr.es/in-recs/) (Índice de impacto - Revistas españolas de ciencias sociales)**

[ec3.ugr.es/in-recs/](http://ec3.ugr.es/in-recs/)

Sistema d'informació que indexa sistemàticament les referències bibliogràfiques citades en els articles publicats en les **revistes espanyoles** més influents de les principals disciplines que conformen el domini de les ciències socials.

El factor d'impacte es calcula tenint en compte els articles publicats en els **3 anys anteriors**: des de 2007, la fórmula clàssica s'ha modificat per ajustar-se una mica més a les dinàmiques de citació i envelliment que es donen en les revistes de ciències socials.

*Conté: l'índex d'impacte de 788 revistes espanyoles, de les quals 24 són de comunicació. Última edició disponible actualment: 2010 (només índex d'impacte)* 

Altres recursos relacionats:

**IN-RECH** (Revistas Españolas de Ciencias Humanas): [ec3.ugr.es/in-rech/](http://ec3.ugr.es/in-rech/) **IN-RECJ** (Revistas Españolas de Ciencias Jurídicas): [ec3.ugr.es/in-recj/](http://ec3.ugr.es/in-recj/)

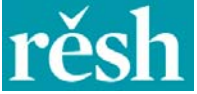

## **RESH (Revistas Españolas de Ciencias Sociales y Humanidades)**

## [epuc.cchs.csic.es/resh/](http://epuc.cchs.csic.es/resh/)

Sistema d'informació que integra indicadors de qualitat per a les **revistes científiques espanyoles** de ciències socials i humanitats. Aglutina els projectes desenvolupats pel CSIC (antiga versió de RESH) i pel grup de treball impulsor d'IN-RECS.

## Indicadors:

**Nombre de criteris de qualitat editorial que compleix la revista**. Criteris establerts per les agències d'avaluació ANECA (22) i CNEAI (21) i per Latindex (33/36)

**Difusió**: nombre de bases de dades en les quals s'inclou

**Opinió dels experts**: valoració de la revista per part d'especialistes espanyols (professors universitaris i investigadors), als quals se'ls va enviar una enquesta. Això es tradueix en una puntuació

**Factor d'impacte**: S'ha calculat modificant la fórmula clàssica: per a les revistes de ciències socials s'han tingut en compte els articles publicats durant 3 anys i per les revistes d'humanitats els articles publicats durant 5 anys

L'índex d'impacte s'ha calculat modificant la fórmula *clàssica*: per a les revistes de ciències socials s'han tingut en compte els articles publicats durant 3 anys i per les revistes d'humanitats els articles publicats durant 5 anys

*Conté 2.108 revistes espanyoles, de les quals 34 són de comunicació Dades recollides entre 2009 i 2010* 

## **QUARTIL**

Indicador que serveix per avaluar la importància relativa d'una revista dins del total de revistes **de la seva àrea**.

Com es calcula:

Si un llista de revistes ordenades de major a menor factor d'impacte es divideix en **4 parts iguals**, cadascuna és un **quartil**.

Les revistes amb el factor d'impacte més alt es troben al primer quartil, i així successivament. Per exemple, en una llista de 100 títols el primer quartil contindrà els 25 primers títols  $\rightarrow$  que seran els més valorats pels investigadors

On consultar-lo:

**Journal Citation Reports (JCR)**  [www.accesowok.fecyt.es/login](http://www.accesowok.fecyt.es/login) (xarxa UAB)

**IN-RECS**  [ec3.ugr.es/in-recs/](http://ec3.ugr.es/in-recs/)

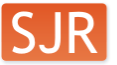

SCImago<br>Journal & Country Rank

**SCImago Journal and Country Rank**  [www.scimagojr.com](http://www.scimagojr.com/)

## **CITACIONS REBUDES pels articles publicats**

On consultar-ho:

## **[Web](http://www.accesowok.fecyt.es/login/) of Knowledge**

[www.accesowok.fecyt.es/login/](http://www.accesowok.fecyt.es/login/) (xarxa UAB) (Buscar l'article dins de *Web of Science*)

## **UAB WoK**

[www.recerca.uab.es/JournalMetrics/index.php](http://www.recerca.uab.es/JournalMetrics/index.php)

Base de dades que permet la consulta de totes les publicacions realitzades per autors de la UAB que consten al Web of Knowledge, amb navegació al text complet si existeix subscripció electrònica. S'inclou el nombre de citacions rebudes per article

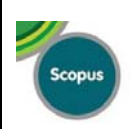

**Scopus** 

[www.scopus.com](http://www.scopus.com/) (xarxa UAB)

Scopus és una gran base de dades bibliogràfica de literatura científica, de l'editorial Elsevier. Conté informació de més de 19.500 títols.

## **BASES DE DADES que indexen les revistes on s'ha publicat**

On consultar-ho:

La revista és indexada al *Web of Science*? Per saber-ho, anar a la **Master journal list** de *Web of Science*: [scientific.thomson.com/mjl/](http://scientific.thomson.com/mjl/)

**DICE**  [dice.cindoc.csic.es/](http://dice.cindoc.csic.es/)

**Latindex**  [www.latindex.unam.mx/](http://www.latindex.unam.mx/)

**MIAR**  [miar.ub.es/](http://miar.ub.es/)

**RESH**  [epuc.cchs.csic.es/resh/](http://epuc.cchs.csic.es/resh/)

**CIRC** (full Excel – pestanya "Presencia productos") [epuc.cchs.csic.es/circ/descargar.html](http://epuc.cchs.csic.es/circ/descargar.html)

Si la revista no apareix en cap d'aquests recursos, es pot consultar un exemplar de la pròpia revista o la seva pàgina web, per si ofereix informació sobre les bases de dades que la indexen.

## **ALTRES INDICADORS BASATS EN LES CITACIONS**

## **ÍNDEX D'IMMEDIATESA**

Mesura la **rapidesa** amb què se cita un article d'una revista, i indica amb quina **freqüència** són citats els articles d'una revista en un mateix any.

 $\rightarrow$  Un factor d'immediatesa alt significa que la revista publica articles punters en investigació.

Com es calcula:

Es calcula dividint el nombre de citacions rebudes pels articles d'una revista publicats en un any pel número d'articles publicats en aquell mateix any

On consultar-lo:

**Journal Citation Reports (JCR)** 

[www.accesowok.fecyt.es/login/](http://www.accesowok.fecyt.es/login/) (xarxa UAB)

## **EIGENFACTOR SCORE**

És un indicador de la **influència** o **repercussió global** de les revistes que es basa, a l'estil de l'algorisme PageRank de Google, en el càlcul iteratiu del nivell de citació rebut per una revista segons d'on provenen les citacions –segons si provenen de revistes més o menys citades–.

La idea que hi ha al darrera és que no ens hauria d'importar només quantes vegades ens citen, sinó també qui ho fa i com es fa.

Com es calcula:

S'aplica un algorisme de rellevància basat en la teoria de xarxes semblant al PageRank de Google.

On consultar-lo:

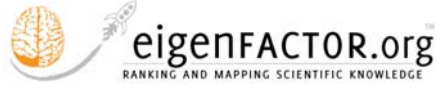

**Eigenfactor**  [www.eigenfactor.org/](http://www.eigenfactor.org/) Inclou les aproximadament 7.000 revistes del JCR

**Journal citation reports (JCR)**  [www.accesowok.fecyt.es/login/](http://www.accesowok.fecyt.es/login/) (xarxa UAB)

## **ARTICLE INFLUENCE SCORE**

Mesura la influència mitjana de cadascun dels articles d'una revista durant els **5 anys** següents a la seva publicació.

Com es calcula:

Es calcula dividint la puntuació Eigenfactor d'una revista pel nombre d'articles publicats per la revista, normalitzats com una fracció de tots els articles en totes les publicacions. Aquesta fracció està normalitzada, de forma que la suma tota d'articles de totes les revistes és 1.00.

La puntuació mitjana és 1.00. Una puntuació superior a 1.00 indica que cada article de la revista té una influència per damunt de la mitjana. Una puntuació inferior a 1.00 indica que cada article de la revista té una influència per sota de la mitjana

On consultar-lo:

**Eigenfactor** 

[www.eigenfactor.org/](http://www.eigenfactor.org/) Inclou les aproximadament 7.000 revistes del JCR

**Journal citation reports (JCR)** 

[www.accesowok.fecyt.es/login/](http://www.accesowok.fecyt.es/login/) (xarxa UAB)

## **ÍNDEX H DE HIRSCH**

Es basa en el conjunt dels treballs més citats d'un investigador, i en el nombre de citacions de cadascun d'aquests treballs. És l'únic índex que valora directament l'**autor**, no els seus articles

Com es calcula:

Es calcula ordenant els documents d'un investigador en ordre descendent de nombre de citacions rebudes. Els documents es numeren i s'identifica el punt en el qual el número d'ordre coincideix o supera el nombre de cites rebudes pel document. Aquest punt és l'**índex h**.

On consultar-lo:

## **Web of Knowledge**

[www.accesowok.fecyt.es/login/](http://www.accesowok.fecyt.es/login/) (xarxa UAB) Buscar l'autor a *Web of science* i escollir l'opció *Create citation report*

## **Scopus**

[www.scopus.com/](http://www.scopus.com/) (xarxa UAB) Buscar l'autor a *Author search* i marcar *View citation overview* Tenir en compte que Scopus calcula a partir de 1996

**SCImago Journal and Country Rank** (**per a revistes**, no per a autors) [www.scimagojr.com/](http://www.scimagojr.com/)

## **SJR (SCImago Journal Rank)**

Reflecteix el **prestigi** de la font. Es basa en la idea de que "no totes les citacions són iguals".

Amb SJR, el camp d'estudi, la qualitat i la reputació de la revista tenen un impacte directe en el valor de la citació.

Això significa que una citació feta per una font amb un índex SJR relativament alt té més valor que una citació feta per una font amb un índex SJR més baix.

Com es calcula: Es basa en l'algorisme PageRank creat per Google

On consultar-lo:

**SCImago Journal & Contry Rank**  [www.scimagojr.com/](http://www.scimagojr.com/) Anar a *Journal rankings* o *Journal search*

**Scopus**  [www.scopus.com](http://www.scopus.com/) (xarxa UAB) Anar a *Analytics*

## **SNIP (Source-Normalized Impact per Paper)**

Mesura l'impacte contextual de cada citació ponderant-la segons el **nombre total de citacions en una determinada àrea temàtica**.

A l'impacte d'una única citació se li dóna un valor més alt en aquells camps en els quals les citacions són menys freqüents, i viceversa.

On consultar-lo:

**Scopus**  [www.scopus.com](http://www.scopus.com/) (xarxa UAB) Anar a *Analytics*

## **LES ALTERNATIVES**

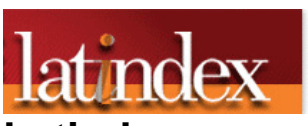

**Latindex**  [www.latindex.unam.mx/](http://www.latindex.unam.mx/)

Base de dades que recull informació sobre les revistes científiques i de divulgació científica i cultural que s'editen a **Amèrica Llatina, el Carib, Espanya i Portugal**.

Dos productes:

**Directorio**: Registra l'existència de revistes científiques que es publiquen als països que cobreix Latindex. Cada registre ofereix dades bàsiques d'identificació (títol, any d'inici, institució editora, disciplina, tiratge, preu, etc.) i dades de contacte. *Conté més de 20.000 revistes, de les quals 251 són de ciències de la comunicació* 

**Catálogo**: Subconjunt de les revistes incloses al Directori: només formen part del Catàleg les revistes que compleixen un mínim (25) dels criteris de qualitat establerts pels grups d'especialistes del Sistema Latindex. *Conté unes 5.500 revistes, de les quals 89 són de ciències de la comunicació*

Aquests criteris de qualitat són:

- 33 per a les revistes impreses

- 36 per a les revistes digitals

Exemples: ISSN, avaluadors externs, compliment de la periodicitat, instruccions als autors, els articles porten un resum, aquest resum està en dos idiomes, etc.

S'indica quins són els criteris que compleix una revista i quins són els que no compleix.

# DICE

## **DICE (Difusión y Calidad Editorial de las Revistas Españolas de Humanidades y Ciencias Sociales y Jurídicas)**

[dice.cindoc.csic.es/](http://dice.cindoc.csic.es/)

Base de dades utilitzada com a referència de qualitat de les publicacions **espanyoles** per ANECA, CNEAI i AQU.

Valora la qualitat de les revistes tenint en compte aspectes com la presència d'autors no vinculats a l'entitat editora, l'avaluació externa dels originals o quines bases de dades en fan difusió.

Índex propi: **Valoració de la difusió**. Índex relacionat amb la presència de les revistes en bases de dades. A cada revista se li assigna una puntuació en funció de les bases de dades en les que està indexada.

També s'indica:

- El nombre de criteris **Latindex** que compleix la revista
- Inclusió o no al Catàleg de Latindex

- La categoria de la revista segons el sistema d'avaluació **ANEP/FECYT**, prevista en el document *Criterios de calidad en la investigación en Humanidades*)

- La categoria de la revista segons el sistema d'avaluació del projecte **ERIH** (European Reference Index for the Humanities) [www.esf.org/research-areas/humanities/erih](http://www.esf.org/research-areas/humanities/erih-european-reference-index-for-the-humanities.html)[european-reference-index-for-the-humanities.html](http://www.esf.org/research-areas/humanities/erih-european-reference-index-for-the-humanities.html)

- La categoria de la revista segons el sistema d'avalució CARHUS Plus+ desenvolupat per l'AGAUR [www10.gencat.net/agaur\\_web/AppJava/a\\_info.jsp?contingut=carhus](http://www10.gencat.net/agaur_web/AppJava/a_info.jsp?contingut=carhus)

- Les bases de dades que indexen la revista

*Conté 2.089 revistes espanyoles, de les quals unes 30 són de comunicació audiovisual, publicitat i periodisme* 

## **MIAR (Matriu d'Informació per a l'Avaluació de Revistes)**  [miar.ub.es/](http://miar.ub.es/)

Sistema per mesurar **quantitativament** la visibilitat de les publicacions periòdiques en ciències socials en funció de la seva presència en diferents tipus de bases de dades Es concep com un instrument de suport per aquells que realitzen tasques d'avaluació de la recerca ja que proporciona informació sobre la identitat i la difusió de les revistes on es publiquen els treballs objecte d'avaluació i, al mateix temps, sobre la inclusió d'aquestes en els diferents repertoris bibliogràfics i catàlegs.

*Inclou més de 28.000 revistes*, agrupades en grans àrees científiques (subdividides en camps acadèmics més específics). De cadascuna de les revistes s'analitza la seva presència en 48 bases de dades i repertoris multidisciplinars i específics. A partir d'això es calcula l'**ICDS (Índex Compost de Difusió Secundària)**.

Des de 2007 l'ICDS és un dels paràmetres que l'AGAUR utilitza per elaborar el sistema d'avaluació **Carhus+**.

*Conté 332 revistes de comunicació social* 

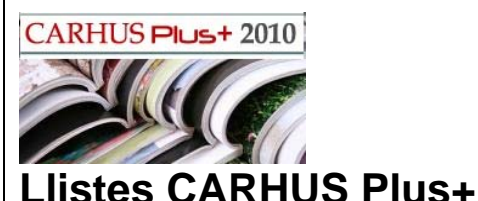

[www10.gencat.net/agaur\\_web/AppJava/a\\_info.jsp?contingut=carhus](http://www10.gencat.net/agaur_web/AppJava/a_info.jsp?contingut=carhus) Sistema d'avaluació de revistes científiques desenvolupat per l'AGAUR. Avalua revistes dels àmbits de les ciències socials i les humanitats. La classificació es revisa cada 2 anys.

Versió vigent: **2010** (publicada octubre 2011) *Conté prop de 5.000 revistes*, seleccionades de diversos repertoris (ERIH, INRECS, JCR, etc.) o proposades per universitats i centres de recerca

Les revistes es classifiquen en les categories **A**, **B**, **C** o **D**

Un dels paràmetres del càlcul és l'**ICDS** (Índex compost de difusió secundària) proposat per MIAR  $\rightarrow$  presència de la revista en bases de dades i repertoris

Tenir en compte que el buscador és **sensible a les majúscules**

Llistat de revistes ordenades per valoració (PDF): (els 119 títols de revistes de comunicació i informació comencen a la pàgina 11) [https://www10.gencat.net/agaur\\_boga/AppJava/Documents/CARHUS%20PLUS\\_2010\\_P](https://www10.gencat.net/agaur_boga/AppJava/Documents/CARHUS%20PLUS_2010_PDFS_AMBITS_VALORACIO.pdf) [DFS\\_AMBITS\\_VALORACIO.pdf](https://www10.gencat.net/agaur_boga/AppJava/Documents/CARHUS%20PLUS_2010_PDFS_AMBITS_VALORACIO.pdf)

## $\sqrt[5]{\mathbf{C}}$  clasificación integrada RC de revistas científicas **CIRC (Clasificación Integrada de Revistas Científicas)**

[epuc.cchs.csic.es/circ/](http://epuc.cchs.csic.es/circ/)

Classificació de revistes científiques de ciències socials i humanes en funció de la seva qualitat, integrant els productes d'avaluació existents que són considerats positivament per les agències d'avaluació nacionals (ANECA i CNEAI).

Es pretén que sigui una eina de mesura comuna per als grups espanyols d'investigació sobre bibliometria.

Recurs creat per un grup de treball format per diferents experts nacionals en l'àmbit de la bibliometria.

*Conté gairebé 21.000 títols.* 

El llistat complet de les revistes es pot trobar a *Descargar* (en Excel)

Categories: **Ex** (excel·lència), **A**, **B**, **C** i **D**

En funció de si estan indexades en repertoris internacionals, en quins d'ells i quina classificació reben en aquests repertoris

Aquesta classificació també es fa constar a la base de sumaris **Dialnet**: [dialnet.unirioja.es/](http://dialnet.unirioja.es/)

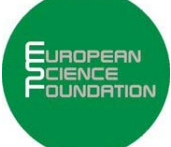

## **ERIH (European Reference Index for the Humanities)**

[www.esf.org/research-areas/humanities/erih-european-reference-index-for-the](http://www.esf.org/research-areas/humanities/erih-european-reference-index-for-the-humanities.html)[humanities.html](http://www.esf.org/research-areas/humanities/erih-european-reference-index-for-the-humanities.html)

Projecte de la **European Science Foundation** per augmentar la difusió de la recerca en **humanitats** feta a **Europa**, i per donar visibilitat a revistes científiques publicades en idiomes que no siguin l'anglès.

Les revistes són proposades per les comunitats científiques d'Europa i són avaluades per un comité d'experts en cada disciplina, que elabora les llistes i dóna una categoria a cada revista:

**NAT**: revistes europees amb una rellevància significativa dins de la seva disciplina i adreçades principalment a la comunitat acadèmica del seu país de publicació

**INT1**: revistes internacionals de gran visibilitat i influència entre els investigadors de tot el món; se citen freqüentment arreu

**INT2**: revistes internacionals amb una visibilitat i un influència significatives dins de la seva disciplina a tot el món

W: revistes amb menys de tres anys des que es van tancar les llistes

Les 15 disciplines en les quals es classifiquen les revistes són totes d'humanitats: història, antropologia, art, lingüística, literatura, filosofia, psicologia, etc. Hi ha revistes de **cinema**.

*Conté 6.459 títols de revistes europees* 

Llistes disponibles: **2011** [www2.esf.org/asp/ERIH/Foreword/search.asp](https://www2.esf.org/asp/ERIH/Foreword/search.asp)

## **COM SABER SI M'HAN CITAT**

Consultar *Web of Science* a **ISI Web of Knowledge** o **Scopus**

A més:

La UAB ha buidat en una base de dades tots els articles publicats pels seus investigadors en revistes indexades per les **bases de dades de l'ISI**:

**UAB WoK**:<http://www.recerca.uab.es/JournalMetrics/index.php>

I ha fet el mateix amb els articles publicats en revistes indexades a **Scopus**:

**UAB Scopus**:<http://www.recerca.uab.es/JournalMetrics/index.php>

### **getCITED**

### [www.getcited.org/](http://www.getcited.org/)

Base de dades on els investigadors poden registrar-se i entrar les seves publicacions. Es pot buscar per publicació, autor, departament o institució, veure informació sobre els documents que s'han introduït i les citacions que han rebut.

### **CiteSeerx**

### [citeseer.ist.psu.edu/index](http://citeseer.ist.psu.edu/index)

Motor de cerca de literatura científica, especialment sobre tecnologies de la informació. De cada document recuperat es poden veure les citacions que ha rebut. Projecte de la Universitat de l'Estat de Pennsylvania.

### **Google Scholar o Google Acadèmic**

### [scholar.google.cat/](http://scholar.google.cat/)

Motor de cerca de literatura científica desenvolupat per Google. Localitza tesis, llibres, articles, resums, etc. en fonts molt diverses (editorials, societats professionals, arxius d'eprints, universitats, etc.).

Per a cada document recuperat ofereix les citacions rebudes i articles relacionats.

### **Google Scholar Citations**

### [scholar.google.com/citations](https://scholar.google.com/citations)

Permet als autors fer un seguiment de les citacions dels seus articles. Poden comprovar qui cita les seves publicacions, fer gràfiques de les citacions al llarg del temps i calcular diverses mètriques de citacions.

### **Publish or Perish**

### [www.harzing.com/pop.htm](http://www.harzing.com/pop.htm)

Programa informàtic gratuït que analitza les citacions dels documents indexats per Google Scholar, a més d'oferir l'índex h i altres indicadors

### **ResearcherID**

### [www.researcherid.com](http://www.researcherid.com/)

Eina que està desenvolupant ISI que permet registrar-se, penjar el currículum i contactar amb altres investigadors de la mateixa àrea.

També es poden veure els autors que han citat un article (sempre que estigui indexat a *Web of Science*) i altra informació relacionada.

### **Mi perfil investigador**

[www.accesowok.fecyt.es/?page\\_id=744](http://www.accesowok.fecyt.es/?page_id=744)

Eina que elabora un perfil bibliomètric amb informació sobre la producció, col·laboració i visibilitat d'un o més autors. Les dades s'extreuen de les bases de dades de Thomson Reuters (ISI). Es pot delimitar per àrees temàtiques.

## **RECURSOS D'INTERÈS**

**Guies** 

*Indicadors d'impacte de revistes*  [ddd.uab.cat/record/29875?ln=ca](http://ddd.uab.cat/record/29875?ln=ca) Guia elaborada pel Servei de Biblioteques de la UAB

### *Avaluació de les revistes científiques*  [www.bib.ub.edu/suport-recerca/avaluacio-revistes/](http://www.bib.ub.edu/suport-recerca/avaluacio-revistes/) Guies editades pel CRAI de la UB. Inclouen:

*Indicadors bàsics de qualitat d'una revista*  [www.bib.ub.edu/suport-recerca/avaluacio-revistes/indicadors-basics/](http://www.bib.ub.edu/suport-recerca/avaluacio-revistes/indicadors-basics/) Especifica les característiques bàsiques, de presentació, de gestió i política editorial i de contingut que han de complir les revistes per tal d'augmentar la seva qualitat

*Índexs per valorar les publicacions*  [www.bib.ub.edu/suport-recerca/avaluacio-revistes/indexs/](http://www.bib.ub.edu/suport-recerca/avaluacio-revistes/indexs/) Llistat dels principals índexs. Indica com formar-ne part.

*Indicadors de visibilitat i impacte*  [www.bib.ub.edu/?id=1723](http://www.bib.ub.edu/?id=1723)

*Requeriments dels índexs per incloure les revistes*  [www.bib.ub.edu/suport-recerca/avaluacio-revistes/requeriments-indexs/](http://www.bib.ub.edu/suport-recerca/avaluacio-revistes/requeriments-indexs/)

*Avaluació de revistes científiques i de l'activitat investigadora*  [www.upf.edu/bibtic/guiesiajudes/avalua/](http://www.upf.edu/bibtic/guiesiajudes/avalua/) Guia elaborada pel Servei de Biblioteques de la UPF. Inclou:

*Índex per valorar les revistes (per àmbits científics)*  [www.upf.edu/bibtic/guiesiajudes/avalua/rindex.htm](http://www.upf.edu/bibtic/guiesiajudes/avalua/rindex.htm)

*Índex per valorar als investigadors (per àmbits científics)*  [www.upf.edu/bibtic/guiesiajudes/avalua/inindex.htm](http://www.upf.edu/bibtic/guiesiajudes/avalua/inindex.htm)

## **Blocs**

*Blog for papers: sobre cómo comunicamos la investigación en comunicación* [www.blogforpapers.net/](http://www.blogforpapers.net/)

Bloc del professor David Fernández-Quijada

## *EC3 noticias*

[ec3noticias.blogspot.com/](http://ec3noticias.blogspot.com/)

Bloc del Grupo de Investigación 'Evaluación de la Ciencia y la Comunicación Científica - EC3'

*The Scholarly kitchen: what's hot and cooking in scholarly publishing*  [scholarlykitchen.sspnet.org/](http://scholarlykitchen.sspnet.org/) Bloc de la Society for Scholarly Publishing

## Rànquings d'universitats

**Rankings ISI de las Universidades Españolas según Campos y Disciplinas Científicas** 

[www.rankinguniversidades.es/](http://www.rankinguniversidades.es/)

Es basa en l'activitat investigadora publicada en les revistes internacionals de més impacte i visibilitat.

La font d'informació són les bases de dades d'ISI Web of Knowledge (*Web of Science* i *Journal Citation Reports*).

### **Science Indicators of Spanish HEIs 2006-2010**

[www.scimagolab.com/blog/2012/science-indicators-of-spanish-heis-2006-2010/](http://www.scimagolab.com/blog/2012/science-indicators-of-spanish-heis-2006-2010/) Fet per SCImago a partir de les dades d'Scopus.

## **Meta-ranking Universidades Españolas**

[ec3.ugr.es/metaranking/metaranking.html](http://ec3.ugr.es/metaranking/metaranking.html)

Elaborat pel grup d'investigació EC3 de la Universidad de Granada. Recull les diferents posicions que ocupen les universitats espanyoles a les principals classificacions internacionals i nacionals.

Normalització de noms d'autors i institucions

**Recomendaciones FECYT para la normalización de autores e instituciones**  [www.accesowok.fecyt.es/wp-content/uploads/2009/06/normalizacion\\_nombre\\_autor.pdf](http://www.accesowok.fecyt.es/wp-content/uploads/2009/06/normalizacion_nombre_autor.pdf)

UAB: sol·licitud de trams de docència

**Sol·licitud de trams de docència autonòmics**  [www.uab.es/servlet/Satellite/sol-licitud-de-trams-de-docencia-autonomics-](http://www.uab.es/servlet/Satellite/sol-licitud-de-trams-de-docencia-autonomics-1329375527711.html)[1329375527711.html](http://www.uab.es/servlet/Satellite/sol-licitud-de-trams-de-docencia-autonomics-1329375527711.html)

**Sol·licitud de trams de docència estatals i bàsics**  [www.uab.es/servlet/Satellite/sol-licitud-de-trams-de-docencia-1307430067981.html](http://www.uab.es/servlet/Satellite/sol-licitud-de-trams-de-docencia-1307430067981.html)

## Currículum Vitae

**Currículum Vitae Normalizado (CVN) – FECYT**  [cvn.fecyt.es/](https://cvn.fecyt.es/)

**Aplicació d'actualització curricular Ein@ (UAB)**  [www.uab.cat/servlet/Satellite/investigar/cvn-1307430078500.html](http://www.uab.cat/servlet/Satellite/investigar/cvn-1307430078500.html)

### **Carta Europea del Investigador**

[ec.europa.eu/eracareers/pdf/eur\\_21620\\_es-en.pdf](http://ec.europa.eu/eracareers/pdf/eur_21620_es-en.pdf)

Document de la Comissió Europea que reuneix una sèrie de principis i exigències generals que especifiquen el paper, les responsabilitats i els drets dels investigadors i de les entitats que donen feina i/o financien investigadors.

## **BIBLIOGRAFIA**

Aleixandre-Benavent, Rafael; Valderrama-Zurián, Juan Carlos; González-Alcaide, Gregorio. "El factor de impacto de las revistas científicas: limitaciones e indicadores alternativos", *El profesional de la información*, v. 16, n. 1 (enero/feb. 2007), p. 4-11. [www.metapress.com/content/4m1m9wt6vv600frr/?p=2b3b2562ea32410388c763fdf241e1](http://www.metapress.com/content/4m1m9wt6vv600frr/?p=2b3b2562ea32410388c763fdf241e1d9&pi=0) [d9&pi=0](http://www.metapress.com/content/4m1m9wt6vv600frr/?p=2b3b2562ea32410388c763fdf241e1d9&pi=0) (xarxa UAB)

Borrego, Ángel; Urbano, Cristóbal. "La evaluación de revistas científicas en ciencias sociales y humanidades", *Información, cultura y sociedad*, no. 14 (2006), p. 11-27. [www.scielo.org.ar/pdf/ics/n14/n14a02.pdf](http://www.scielo.org.ar/pdf/ics/n14/n14a02.pdf)

Fernández-Quijada, David. "De los investigadores a las redes: una aproximación tipológica a la autoría en las revistas españolas de comunicación", *1er Congreso Nacional de Metodología de la Investigación en Comunicación*, Fuenlabrada (Spain), 14 abril 2011.Asociación Española de Investigación de la Comunicación. [eprints.rclis.org/handle/10760/15566](http://eprints.rclis.org/handle/10760/15566)

Fernández-Quijada, David. "El perfil de las revistas españolas de comunicación (2007- 2008)", *Revista española de documentación científica*, vol. 33, no. 4 (oct./dic. 2010), p. 553-581.

[redc.revistas.csic.es/index.php/redc/article/view/671/746](http://redc.revistas.csic.es/index.php/redc/article/view/671/746)

Fernández-Quijada, David. "Revistas científicas e índices de impacto. A propósito de <<Hacer saber>>", *Área abierta*, no. 20 (jul. 2008), p. 1-10. [revistas.ucm.es/index.php/ARAB/article/view/ARAB0808230001D/4135](http://revistas.ucm.es/index.php/ARAB/article/view/ARAB0808230001D/4135)

Grupo Scimago. "El índice h de Hirsch: su aplicación a algunos de los científicos españoles más destacados", *El profesional de la información*, v. 16, n. 1 (enero/feb. 2007), p. 47-49.

[www.metapress.com/content/49x9pyv0u1t357wx/?p=2b3b2562ea32410388c763fdf241e1](http://www.metapress.com/content/49x9pyv0u1t357wx/?p=2b3b2562ea32410388c763fdf241e1d9&pi=4) [d9&pi=4](http://www.metapress.com/content/49x9pyv0u1t357wx/?p=2b3b2562ea32410388c763fdf241e1d9&pi=4) (xarxa UAB)

Masip, Pere. "Efecto ANECA: producción española en comunicación en el *Social science citation index*", *Anuario ThinkEPI*, v. 5 (2011), p. 206-210. [hdl.handle.net/10760/15944](http://hdl.handle.net/10760/15944)

Masip, Pere. "Los efectos del efecto ANECA: análisis de la producción española en comunicación en el *Social science citation index*", *Notas ThinkEPI 2011*. [www.thinkepi.net/los-efectos-del-efecto-aneca-produccion-espanola-en-comunicacion-en](http://www.thinkepi.net/los-efectos-del-efecto-aneca-produccion-espanola-en-comunicacion-en-el-social-science-citation-index)[el-social-science-citation-index](http://www.thinkepi.net/los-efectos-del-efecto-aneca-produccion-espanola-en-comunicacion-en-el-social-science-citation-index)

Monastersky, Richard. "The number that's devouring science", *The chronicle of higher education*, vol. 52, no. 8 (2005), p. A12-A13. [go.galegroup.com/ps/i.do?id=GALE%7CA147067764&v=2.1&u=unauba&it=r&p=SPJ.SP0](http://go.galegroup.com/ps/i.do?id=GALE%7CA147067764&v=2.1&u=unauba&it=r&p=SPJ.SP00&sw=w)

[0&sw=w](http://go.galegroup.com/ps/i.do?id=GALE%7CA147067764&v=2.1&u=unauba&it=r&p=SPJ.SP00&sw=w) (xarxa UAB)

Rodríguez-Gairín, Josep-Manuel; Somoza-Fernández, Marta; Urbano, Cristóbal. "*MIAR*: hacia un entorno colaborativo de editores, autores y evaluadores de revistas", *El profesional de la información*, v. 20, n. 5 (sept./oct. 2011), p. 589-595. [www.metapress.com/content/4t662v032j6425mr/?p=27000b1ec1b647e7ba893055a79abe](http://www.metapress.com/content/4t662v032j6425mr/?p=27000b1ec1b647e7ba893055a79abebe&pi=2) [be&pi=2](http://www.metapress.com/content/4t662v032j6425mr/?p=27000b1ec1b647e7ba893055a79abebe&pi=2) (xarxa UAB)

D.O.I.: <http://dx.doi.org/10.3145/epi.2011.sep.15>

Soriano, Jaume. "El efecto ANECA", *I+C Investigar a comunicación: Actas y memoria final. Congreso Internacional Fundacional AE-IC, Santiago de Compostela, 30, 31 de enero y 1 de febrero 2008*, 2008. [www.ae-ic.org/santiago2008/contents/pdf/comunicaciones/286.pdf](http://www.ae-ic.org/santiago2008/contents/pdf/comunicaciones/286.pdf)

Torres-Salinas, Daniel; Bordons, María; Giménez-Toledo, Elea; Delgado-López-Cózar, Emilio; Jiménez-Contreras, Evaristo; Sanz-Casado, Elías. "*Clasificación integrada de revistas científicas (CIRC)*: propuesta de categorización de las revistas en ciencias sociales y humanas", *El profesional de la información*, v. 19, no. 6 (nov./dic. 2010), p. 675- 683.

[www.metapress.com/content/wg6k832t25042228/?p=fb998dcb05864789abee116d2b588c](http://www.metapress.com/content/wg6k832t25042228/?p=fb998dcb05864789abee116d2b588ccf&pi=0) [cf&pi=0](http://www.metapress.com/content/wg6k832t25042228/?p=fb998dcb05864789abee116d2b588ccf&pi=0) (xarxa UAB)

Zamora, Helena; Aguillo, Isidro; Ortega, José Luis; Granadino, Begoña. "Calidad formal, impacto y visibilidad de las revistas electrónicas universitarias españolas", *El profesional de la información*, v. 16, n. 1 (enero/feb. 2007), p. 13-23.

[www.metapress.com/content/brnnljqqet4he8tf/?p=2b3b2562ea32410388c763fdf241e1d9&](http://www.metapress.com/content/brnnljqqet4he8tf/?p=2b3b2562ea32410388c763fdf241e1d9&pi=1) [pi=1](http://www.metapress.com/content/brnnljqqet4he8tf/?p=2b3b2562ea32410388c763fdf241e1d9&pi=1) (xarxa UAB)